## **[Dalle aziende associate-](https://www.confservizi.emr.it/2015/07/dalle-aziende-associate-emiliambiente-niente-piu-code-con-lo-sportello-on-line/)[Emiliambiente, niente più code](https://www.confservizi.emr.it/2015/07/dalle-aziende-associate-emiliambiente-niente-piu-code-con-lo-sportello-on-line/) [con lo sportello on line](https://www.confservizi.emr.it/2015/07/dalle-aziende-associate-emiliambiente-niente-piu-code-con-lo-sportello-on-line/)**

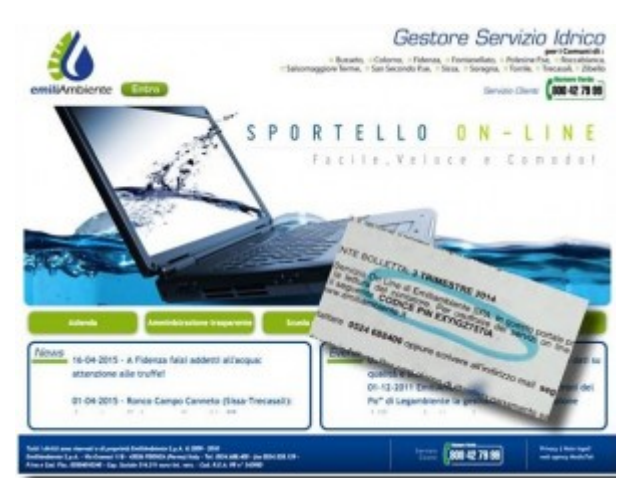

Comunicare la **lettura del contatore,** visualizzare l'andamento dei propri **consumi** (anche tramite **grafici**) variare il **recapito** di spedizione della bolletta, richiedere la **fattura via email,** chiedere informazioni o compilare **l'indagine** sulla **soddisfazione dell'utente**…per compiere tutte queste operazioni non è più necessario recarsi fisicamente agli

sportelli di EmiliAmbiente SpA del proprio comune. Su [www.emiliambiente.it](http://www.emiliambiente.it/) esiste infatti lo **sportello on line,** una parte del sito in cui è possibile usufruire di numerosi servizi con un semplice "clic" del mouse. Per accedere basta entrare nella sezione **"Sportello on line"** e inserire il **codice PIN** indicato nella seconda pagina della **bolletta dell'acqua.**

*Info: [www.emiliambiente.it](http://www.emiliambiente.it/), [www.facebook.com/emiliambiente](http://www.facebook.com/emiliambiente)*